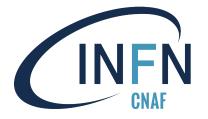

### Cloud@CNAF Evolution

<u>Diego Michelotto</u>, Andrea Chierici, Alessandro Costantini, Cristina Duma

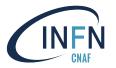

### Outline

- Requirements
- Infrastructure
- Authn/Authz
- Problems and solutions
- Next steps
- A Cloud for INFN

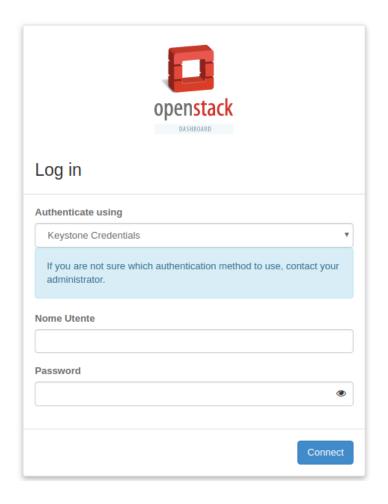

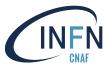

## Cloud@CNAF before

- Based on (outdated) OpenStack[1]
  Mitaka release.
- Only one region managed by SDDS group.
- Used mainly by:
  - INFN experiments,
  - Developers and local users,
  - External, H2020 and regional projects.

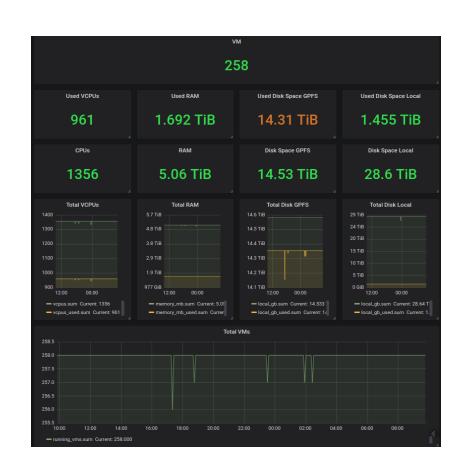

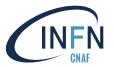

### Requirements

- Single management domain shared between SDDS and Tier-1 functional units.
- Single infrastructure for all CNAF use-cases:
  - R&D projects,
  - Developers,
  - WLCG and INFN experiments (Pledged experiments).
- Environment separation:
  - Tier-1 and SDDS regions,
  - Tier-1 data access,
  - LHCONE, LHCOPN networks,
  - H2020 Projects.

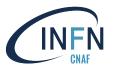

### Infrastructure - Schema

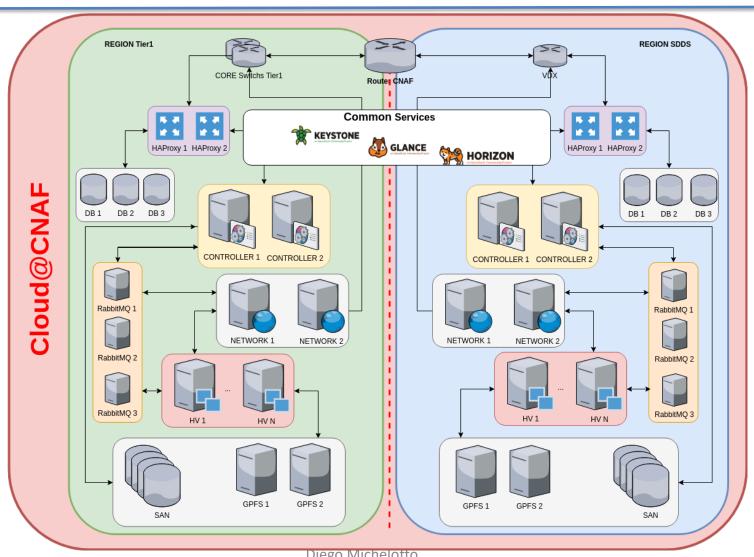

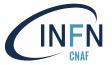

### Infrastructure - Services

### Common core services

- Keystone
- Glance
  - GPFS backend
- Horizon

### • Per region support services

- 3 nodes RabbitMQ Cluster
- 3 nodes Mysql Percona Multi Master Cluster
- 2 Nodes HAProxy + Keepalived
  - Serve and manage all OpenStack services and DBs

### Per region services

- Cinder
  - GPFS backend
- Nova
  - GPFS backend as storage, Libvirt backend as virtualizator
- Neutron
  - Linuxbridge, VLAN, External Network (/23)
- Heat

#### Virtual vs Bare Metal

- Only openstack-nova-compute, neutron-linuxbridge, neutron-dhcp, neutron-l3-agent and neutron-metadata are on physical nodes (Compute nodes and Network nodes).
- All other openstack service are virtualized and replicated on different virtualization systems (oVirt, VMWare).
- DBs are on physical nodes on diffent racks with 15k SAS disks.

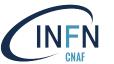

# Infrastructure - Deployments

- Rocky (in production):
  - SDDS region ~ 1400 cores, 5TB RAM, 16TB Shared FS, 28TB local FS.
  - Tier1 region ~ 500 TB-N shared FS, ~5200 cores (to be added soon).

### Testbed:

- 2 smaller production-like setup regions.
- Necessary to test pre-production of new services, puppet classes and upgrades.
- ISO 27001 testbed.

SGSI separate instance

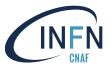

### Infrastructure - SGSI

- CNAF got ISO27001 certification to address strictly secure data handling requirements ("Sistema per la Gestione della Sicurezza dell'Informazione").
- A cloud deployment is going to be setup in June to host new experiments:
  - Harmony (genomics),
  - Alleanza Contro il Cancro (biomedic).
- Separated and isolated infrastructure.
- Ceph will be used as storage backend.

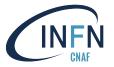

# Authn/Authz

- Based on OpenID-connect provided by INDIGO-IAM[2]
  - Dedicated INDIGO-IAM service <a href="https://iam.cnaf.infn.it">https://iam.cnaf.infn.it</a> for CNAF, INFN AAI and EduGAIN users, <a href="permissions">permissions</a> managed through IAM <a href="mailto:groups">groups</a>:
    - No group membership means no cloud access.
    - Users in "cloud" group can access cloud in the shared project CNAF with limited resources through ephemeral user.
    - Users in "cloud/user" group can access cloud in two project: CNAF one and personal one through ephemeral user.
    - Users in "cloud/local" group can access cloud through keystone mapped user and projects.
  - Other INDIGO-IAM services for R&D project like DODAS, eXtreme-DataCloud, DEEP Hybrid Data Cloud, etc. mapped on ephemeral user with dedicated project.

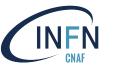

- Provisioning and configuration managed via The Foreman[3] and Puppet[4].
  - Developed our own puppet classes for all the clusters, services and configurations.

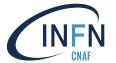

# Claud@CNIAE acasystem

#### Hosts

**FOREMAN** 

Monitor V Hosts V Configure V Infrastructure V

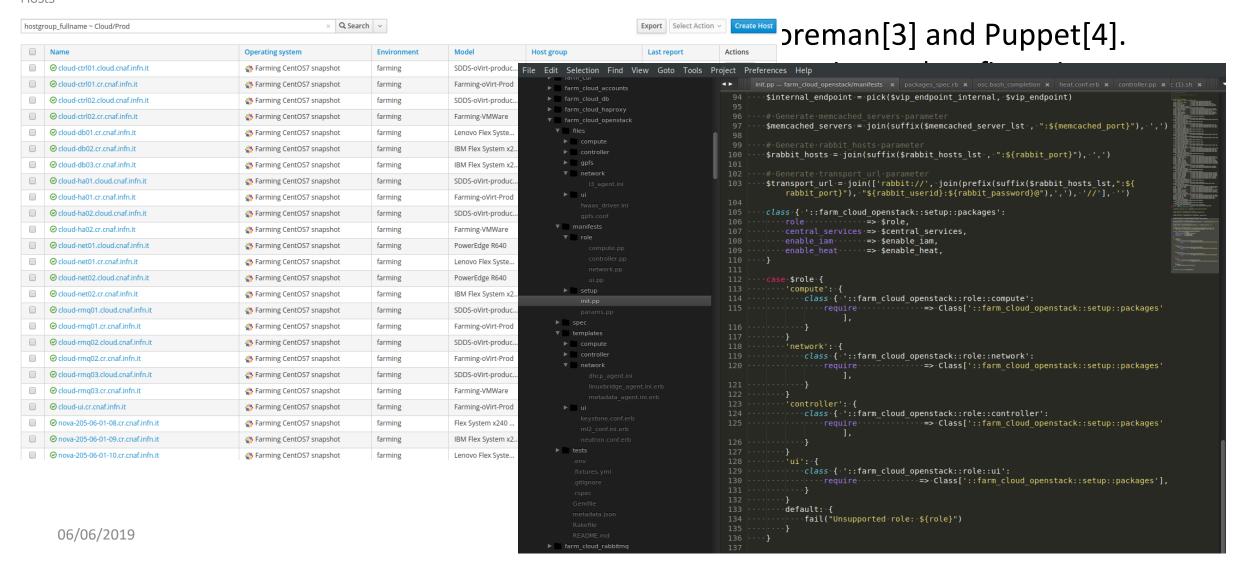

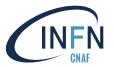

- Provisioning and configuration managed via The Foreman[3] and Puppet[4].
  - Developed our own puppet classes for all the clusters, services and configurations.
- All software repositories are locally cloned and snapshotted.
- Infrastructure **deployment** and **functionalities** are **tested** with Rally[5], smoke and stress test.

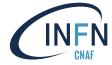

#### Task overview

Input file

Provisi

- − Deve
- All soft
- Infrastr and str

- ► Authenticate
- ► CinderVolumes
- ► GlanceImages
- ► KeystoneBasic
- ► NeutronNetworks
- ▶ NovaKeypair
- ► NovaServers
- ► Quotas

### Task overview

| Scenario 🛦                                         | Load duration (s) | Full duration (s) | Iterations | Runner   | Errors | Hooks | Success (SLA) |
|----------------------------------------------------|-------------------|-------------------|------------|----------|--------|-------|---------------|
| Authenticate.keystone                              | 0.482             | 2.688             | 1          | constant | 0      | 0     | •             |
| CinderVolumes.create_and_attach_volume             | 24.119            | 40.619            | 1          | constant | 0      | 0     | •             |
| CinderVolumes.create_and_delete_snapshot           | 5.990             | 24.749            | 1          | constant | 0      | 0     | •             |
| CinderVolumes.create_and_delete_volume             | 6.080             | 14.943            | 1          | constant | 0      | 0     | •             |
| CinderVolumes.create_and_delete_volume-2           | 8.156             | 15.075            | 1          | constant | 0      | 0     | •             |
| CinderVolumes.create_and_delete_volume-3           | 8.148             | 16.293            | 1          | constant | 0      | 0     | •             |
| CinderVolumes.create_and_extend_volume             | 10.512            | 17.821            | 1          | constant | 0      | 0     | •             |
| CinderVolumes.create_and_list_snapshots            | 3.869             | 26.549            | 1          | constant | 0      | 0     | •             |
| CinderVolumes.create_and_list_volume               | 5.388             | 15.000            | 1          | constant | 0      | 0     | •             |
| CinderVolumes.create_and_list_volume-2             | 5.664             | 16.950            | 1          | constant | 0      | 0     | 1             |
| CinderVolumes.create_and_upload_volume_to_image    | 14.371            | 24.213            | 1          | constant | 0      | 0     | •             |
| CinderVolumes.create_from_volume_and_delete_volume | 10.490            | 30.689            | 1          | constant | 0      | 0     | /             |
| Glancelmages.create_and_delete_image               | 2.822             | 7.266             | 1          | constant | 0      | 0     | ·             |
| Glancelmages.create_and_list_image                 | 2.830             | 9.485             | 1          | constant | 0      | 0     | /             |
| Glancelmages.list_images                           | 0.170             | 3.525             | 1          | constant | 0      | 0     | •             |
| KeystoneBasic.add_and_remove_user_role             | 1.347             | 12.692            | 1          | constant | 0      | 0     | •             |
| KeystoneBasic.create_add_and_list_user_roles       | 1.296             | 13.044            | 1          | constant | 0      | 0     | ✓             |
| KeystoneBasic.create_and_delete_role               | 0.676             | 10.338            | 1          | constant | 0      | 0     | ·             |
| KeystoneBasic.create_and_delete_service            | 1.231             | 10.219            | 1          | constant | 0      | 0     | /             |
| KeystoneBasic.create_and_list_tenants              | 1.271             | 13.052            | 1          | constant | 0      | 0     | ·             |
| KeystoneBasic.create_update_and_delete_tenant      | 1.590             | 11.075            | 1          | constant | 0      | 0     | <b>✓</b>      |
| KeystoneBasic.get_entities                         | 1.767             | 19.408            | 1          | constant | 0      | 0     | •             |
| NeutronNetworks.create_and_delete_networks         | 2.785             | 11.706            | 1          | constant | 0      | 0     | <b>✓</b>      |
| NeutronNetworks.create_and_delete_ports            | 3.632             | 20.078            | 1          | constant | 0      | 0     | <b>✓</b>      |
| NeutronNetworks.create_and_delete_routers          | 10.733            | 29.603            | 1          | constant | 0      | 0     | <b>✓</b>      |
| NeutronNetworks.create_and_delete_subnets          | 3.899             | 17.180            | 1          | constant | 0      | 0     | <b>✓</b>      |
| NeutronNetworks.create_and_list_networks           | 1.747             | 16.396            | 1          | constant | 0      | 0     | <b>✓</b>      |
| NeutronNetworks.create_and_list_ports              | 2.577             | 18.899            | 1          | constant | 0      | 0     | <b>✓</b>      |
| NeutronNetworks.create_and_list_routers            | 8.257             | 35.458            | 1          | constant | 0      | 0     | <b>✓</b>      |
| NeutronNetworks.create_and_list_subnets            | 2.413             | 17.567            | 1          | constant | 0      | 0     | <b>✓</b>      |
| NeutronNetworks.create_and_update_networks         | 1.950             | 18.473            | 1          | constant | 0      | 0     | ✓             |
| NeutronNetworks.create_and_update_ports            | 3.900             | 23.136            | 1          | constant | 0      | 0     | ·             |
| NeutronNetworks.create_and_update_routers          |                   |                   |            |          | 0      | 0     |               |
|                                                    | 8.870             | 30.255            | 1          | constant | 0      | 0     | <b>✓</b>      |

et[4]. ions.

smoke

06/06/2019 NeutronNetworks.create\_and\_update\_subnets 3.682 24.011 1 constant 0 0 1

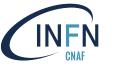

- Provisioning and configuration managed via The Foreman[3] and Puppet[4].
  - Developed our own puppet classes for all the clusters, services and configurations.
- All software repositories are locally cloned and snapshotted.
- Infrastructure deployment and functionalities are tested with Rally[5], smoke and stress test.
- Use of Rundeck[6] for operations.

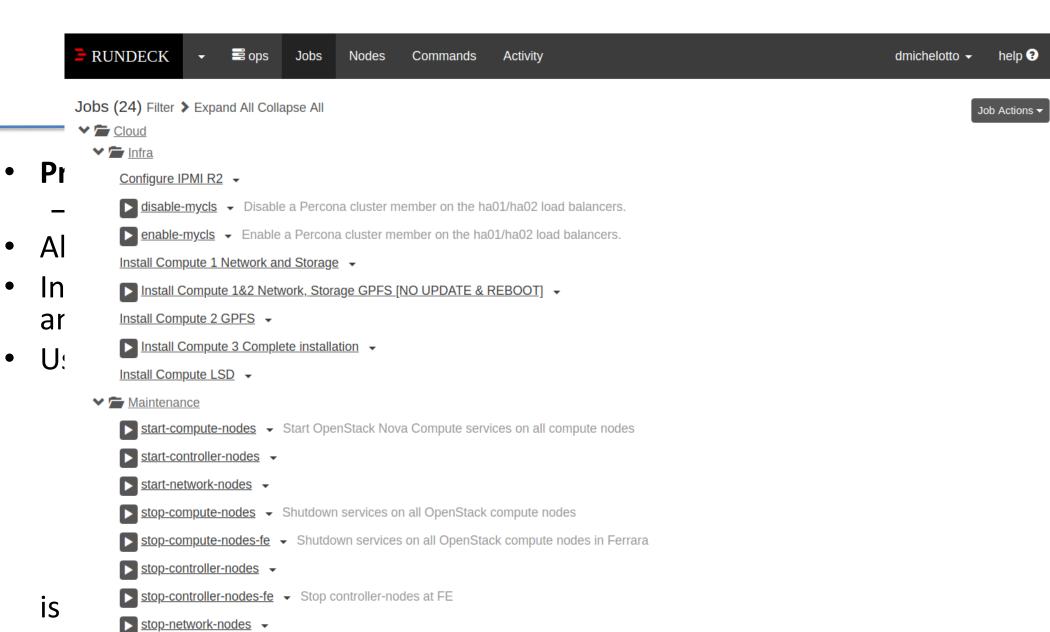

Diego iviicheiotto

▶ <u>Upgrade</u> ▼

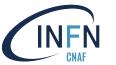

- Provisioning and configuration managed via The Foreman[3] and Puppet[4].
  - Developed our own puppet classes for all the clusters, services and configurations.
- All software repositories are locally cloned and snapshotted.
- Infrastructure deployment and functionalities are tested with Rally[5], smoke and stress test.
- Use of Rundeck[6] for operations.
- Use of ELK[7] stack for log collection, management and analysis of the infrastructure.

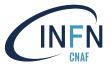

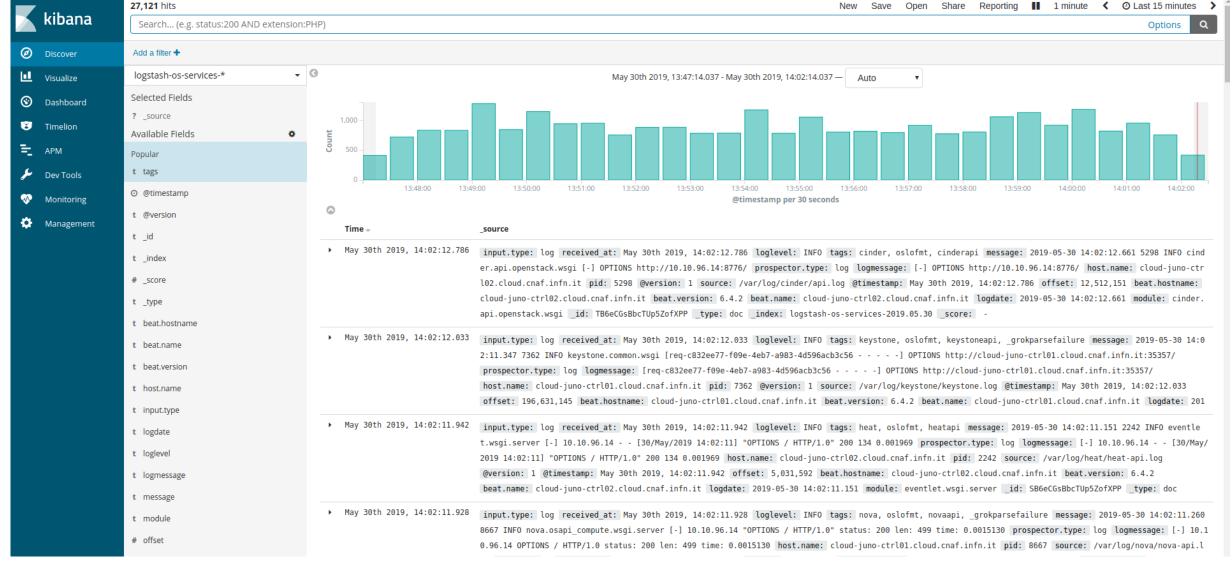

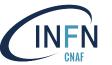

- Provisioning and configuration managed via The Foreman[3] and Puppet[4].
  - Developed our own puppet classes for all the clusters, services and configurations.
- All software repositories are locally cloned and snapshotted.
- Infrastructure deployment and functionalities are tested with Rally[5], smoke and stress test.
- Use of Rundeck[6] for operations.
- Use of ELK[7] stack for log collection, management and analysis of the infrastructure.
- Basic accounting made using Openstack usage list command, data are stored in InfluxDB[8] timeseries database and displayed with Grafana[9].

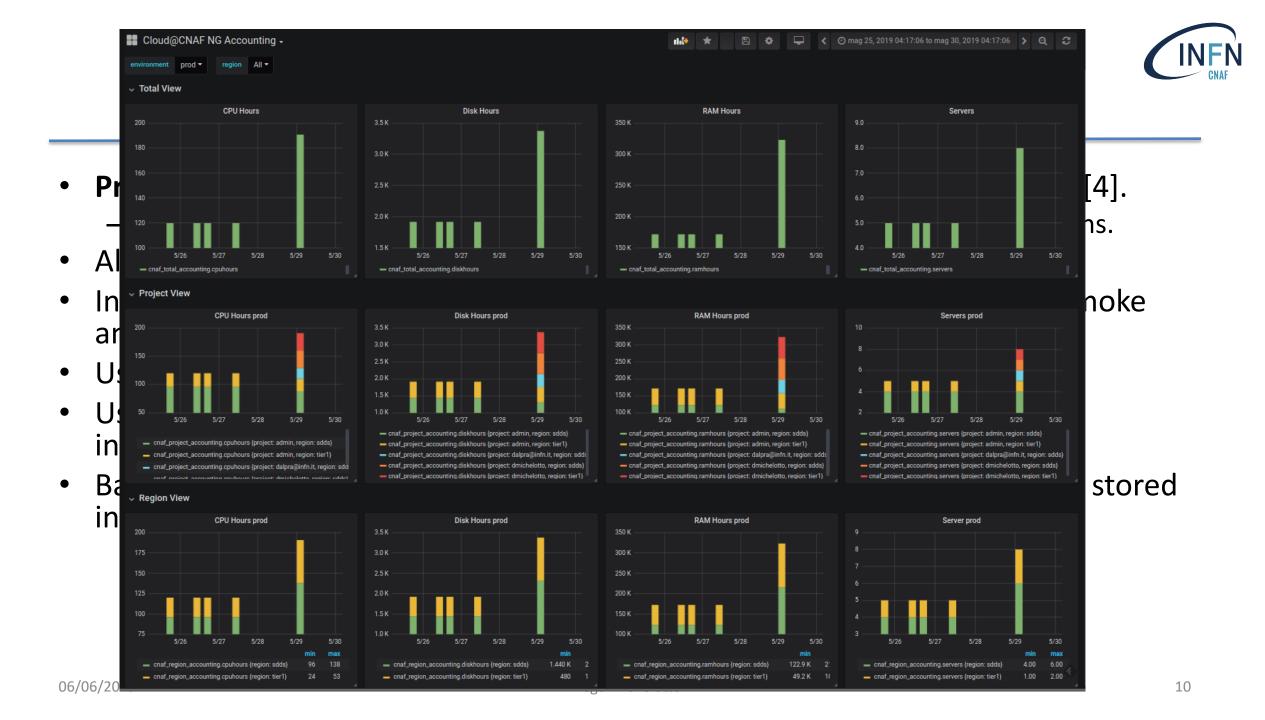

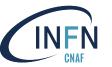

- Provisioning and configuration managed via The Foreman[3] and Puppet[4].
  - Developed our own puppet classes for all the clusters, services and configurations.
- All software repositories are locally cloned and snapshotted.
- Infrastructure deployment and functionalities are tested with Rally[5], smoke and stress test.
- Use of Rundeck[6] for **operations**.
- Use of ELK[7] stack for log collection, management and analysis of the infrastructure.
- Basic accounting made using Openstack usage list command, data are stored in InfluxDB[8] timeseries database and displayed with Grafana[9].
- All services and performance are monitored with Sensu[10], is used InfluxDB and Grafana for data storing and displaying. Alert notification generate by Sensu is sent via Slack[11] and e-mail.

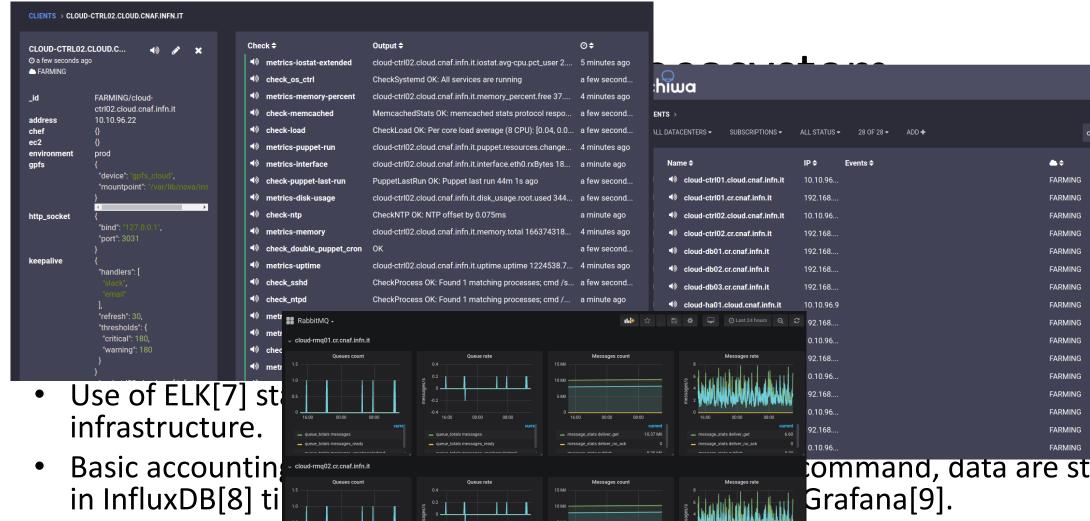

command, data are stored

u[10], is used InfluxDB **ication** generate by Sensu

All services and

and Grafana for

is sent via **Slack** 

≅≑

a few seconds a..

a few seconds a.

a few seconds a.

a few seconds a..

a few seconds a..

a few seconds a..

a few seconds a.

a few seconds a..

a few seconds a.

a few seconds a..

a few seconds a..

a few seconds a..

a few seconds a..

a few seconds a..

a few seconds a..

a few seconds a..

**±**.

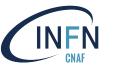

# Cloud@CNAF security

- For the delegation of responsibility we align to what Harmony group will produce.
  - Delegate resp. to user with root access, whether internal or external
- For traceability and security reasons, users can only use images provided by Cloud@CNAF admins:
  - Customized images with rsyslog service enabled
  - Injected ssh key for root access used only in case of security incident.
- VMs external access through frontier firewall:
  - By default, CNAF outer perimeter firewall blocks incoming access.
  - Ports can be opened upon express request.

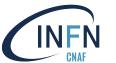

# Problems and Solutions (1/2)

- Libvirt doesn't recognize GPFS as distributed file system.
  - Locally patched and tested for libvirt 4.5.
  - Patch submitted and accepted upstream for libvirt 5.0.
    <a href="https://bugzilla.redhat.com/show-bug.cgi?id=1679528">https://bugzilla.redhat.com/show-bug.cgi?id=1679528</a>
    - CentOS has not yet backported the patch but has taken it into consideration.
- Nova APIs fail when receive requests from HAProxy.
  - <a href="https://bugs.launchpad.net/nova/+bug/1728732">https://bugs.launchpad.net/nova/+bug/1728732</a>
  - Patch backported with puppet ad-hoc class.

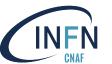

# Problems and Solutions (2/2)

- CPU capabilities are different and can block live migrations. Two cases:
  - Different vendor: solved using host aggregate.
    - AMD vs Intel
  - -Same vendor but different architecture, two sub-cases:
    - High number of nodes for each type, solved using host aggregate.
      - e.g. AMD G4 vs. AMD G5 or Intel Broadwell vs. Intel Skylake.
    - Low number of nodes for each type, solved configuring CPU model in nova.conf with the CPU baseline between different.

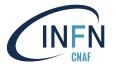

### Next steps

### Elastic partitioning of Farm

- Possibility to detach WNs from the production farm and assign them to cloud partition and vice versa.
- Fine tuning of virtual machines monitoring and accounting.
- Implement workflow management to monitor VM lifecycle.
- Improve logs parsing and analysis.
- GPU virtualization.

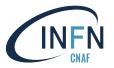

### A Cloud for INFN

- We can now give access to Tier-1 resources both through standard grid approach and Cloud.
- Goal is to federate our infrastructure with other INFN clouds to implement a **unique** INFN cloud.
  - Federation mechanism: INFN-CC or IAM.
- (Possibly) complemented by Data-Lake like infrastructure for data.

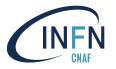

### Credits

- CNAF Network team:
  - Study, design and setup for Cloud@CNAF networks.
- CNAF Storage team:
  - GPFS setup for Cloud@CNAF.
- CNAF Software Development team:
  - Setup and integrations of IAM and ELK.

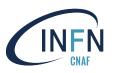

### **Thanks**

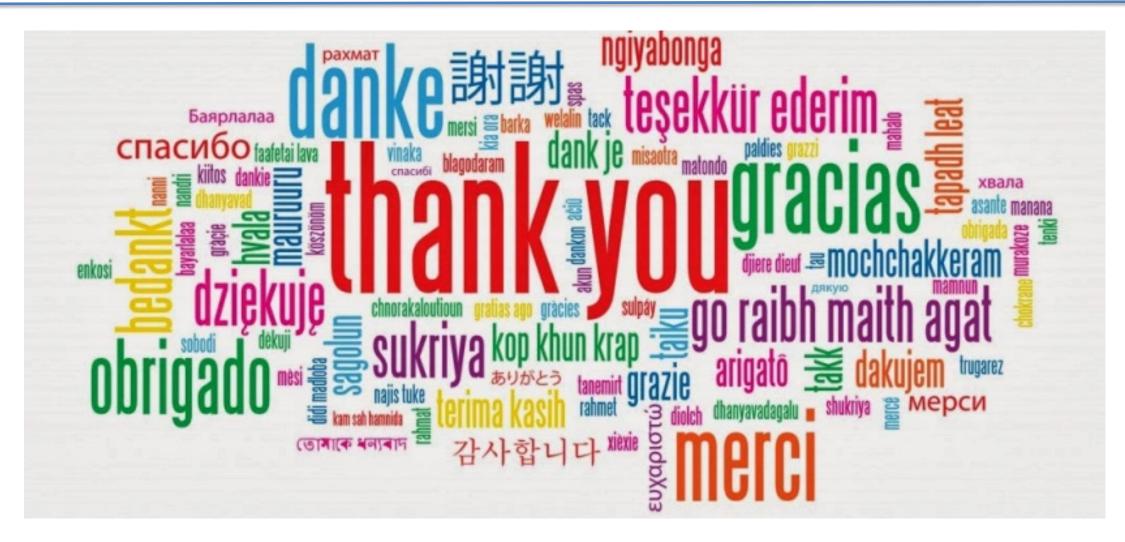

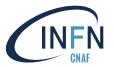

### References

- [1] Openstack: <a href="https://www.openstack.org/">https://www.openstack.org/</a>
- [2] INDIGO-IAM: <a href="https://www.indigo-datacloud.eu/identity-and-access-">https://www.indigo-datacloud.eu/identity-and-access-</a>
- management
- [3] The Foreman: <a href="https://www.theforeman.org/">https://www.theforeman.org/</a>
- [4] Puppet: <a href="https://puppet.com/">https://puppet.com/</a>
- [5] Rally: <a href="https://rally.readthedocs.io/en/latest/">https://rally.readthedocs.io/en/latest/</a>
- [6] Rundeck: <a href="https://www.rundeck.com/open-source">https://www.rundeck.com/open-source</a>
- [7] ELK: <a href="https://www.elastic.co/">https://www.elastic.co/</a>
- [8] InfluxDB: <a href="https://www.influxdata.com/">https://www.influxdata.com/</a>
- [9] Grafana: <a href="https://grafana.com/">https://grafana.com/</a>
- [10] Sensu: <a href="https://sensu.io/">https://sensu.io/</a>
- [11] Slack: <a href="https://slack.com">https://slack.com</a>